# Programming by Example

#### **Hila Peleg**

Sharon Shoham

Eran Yahav

The research leading to these results has received funding from the European Union's - Seventh Framework Programme (FP7) under grant agreement n° 615688 – ERC- COG-PRIME.

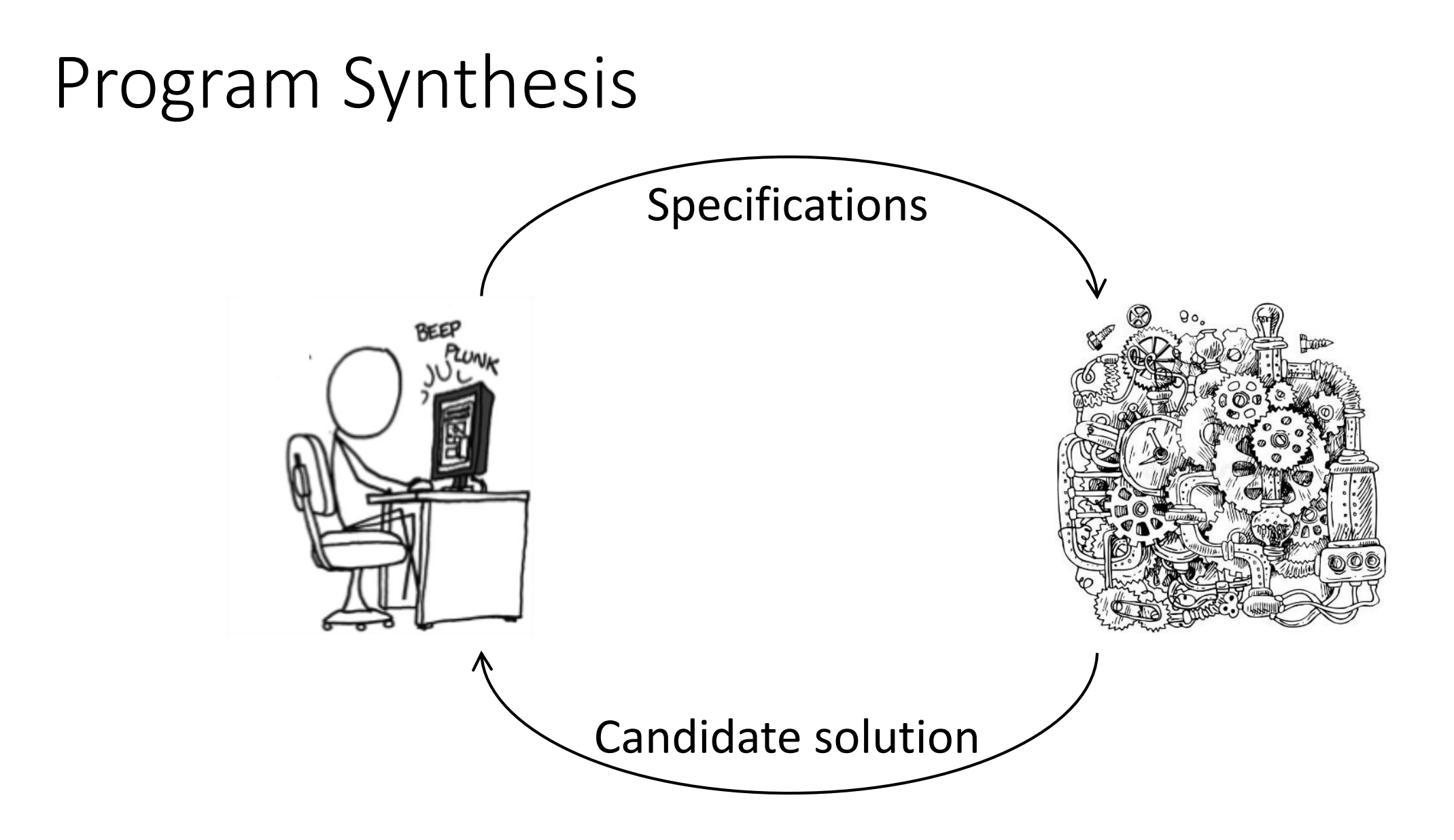

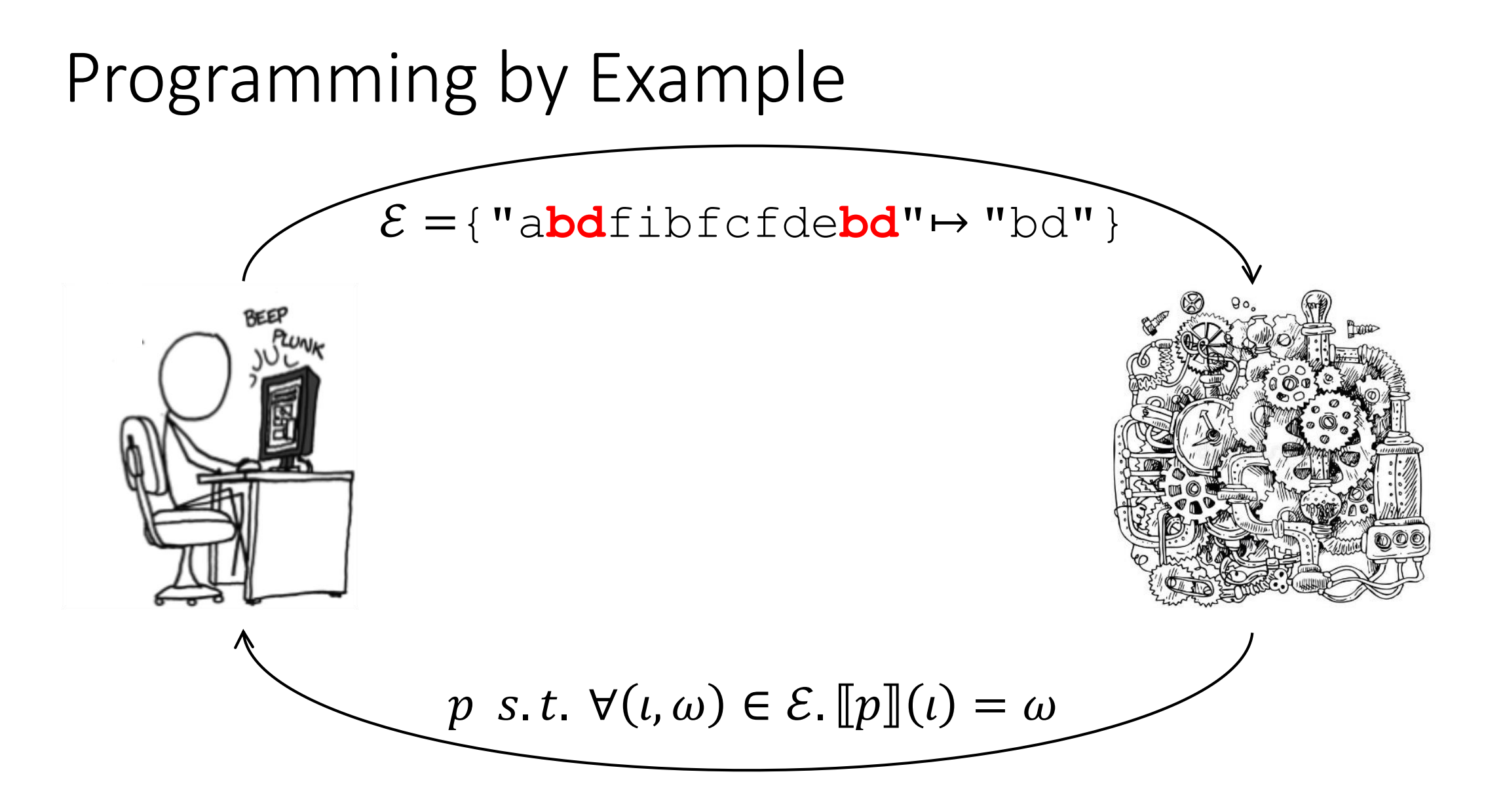

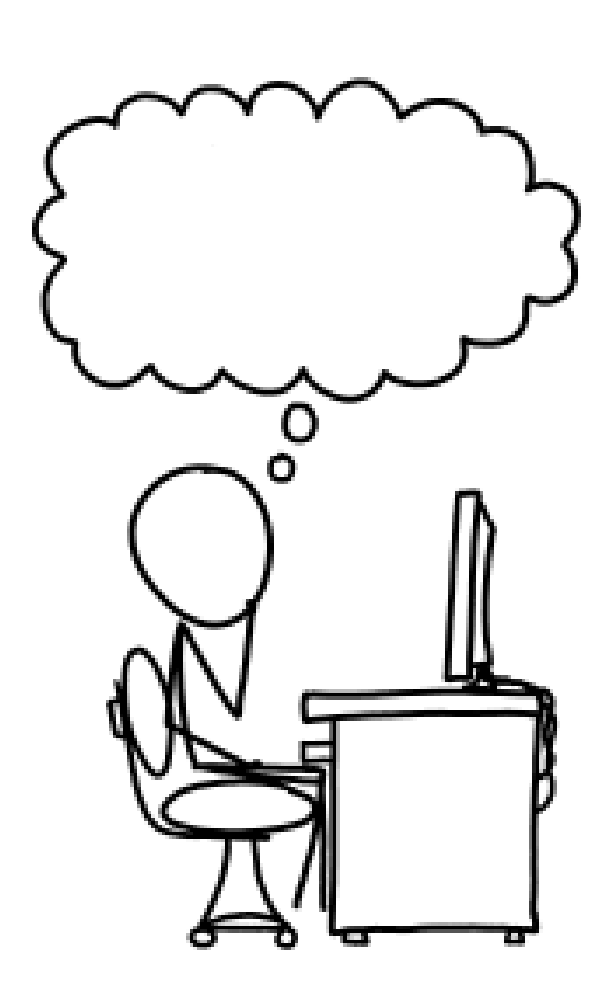

Input: "a**bd**fibfcfde**bd**fde**bd**ihgfkjfde**bd**"

Output: "bd"

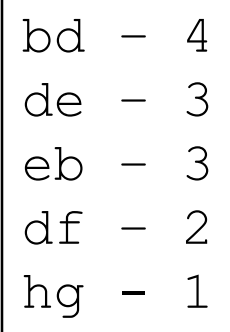

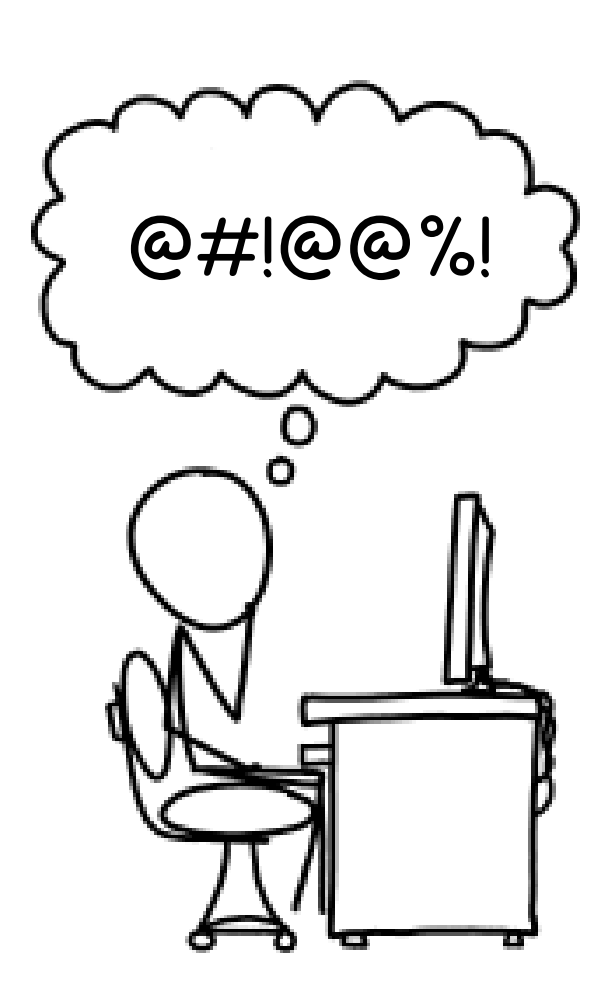

Input: "a**bd**fibfcfde**bd**fde**bd**ihgfkjfde**bd**"

Output: "bd"

input.takeRight(2)

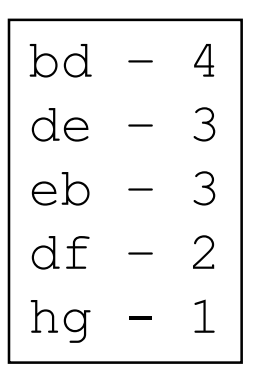

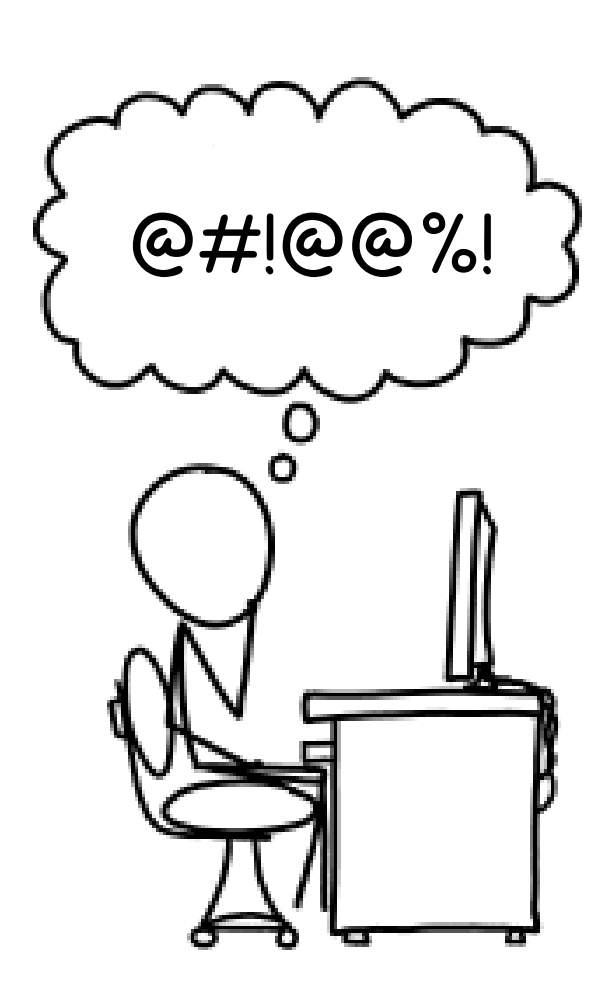

Input: "a**bd**fibfcfde**bd**fde**bd**ihgfkjfde**bd**" Output: "bd"

input.takeRight(2)

hd. de eb  $df - 2$  $\hbox{h}\alpha$ 

- PBE aims for consistency with examples
- Examples don't convey intent uniquely

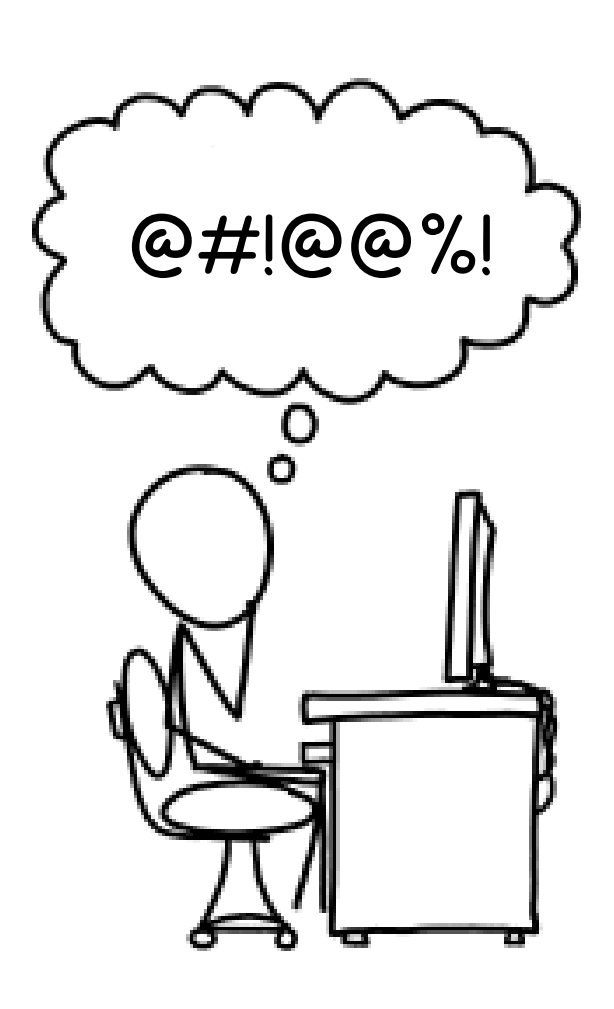

Input: "a**bd**fibfcfde**bd**fde**bd**ihgfkjfde**bd**" Output: "bd"

input.takeRight(2)

hd. de eb  $df - 2$  $\hbox{h}\alpha$ 

- PBE aims for consistency with examples
- Examples don't convey intent uniquely
- In other words: **overfitting**

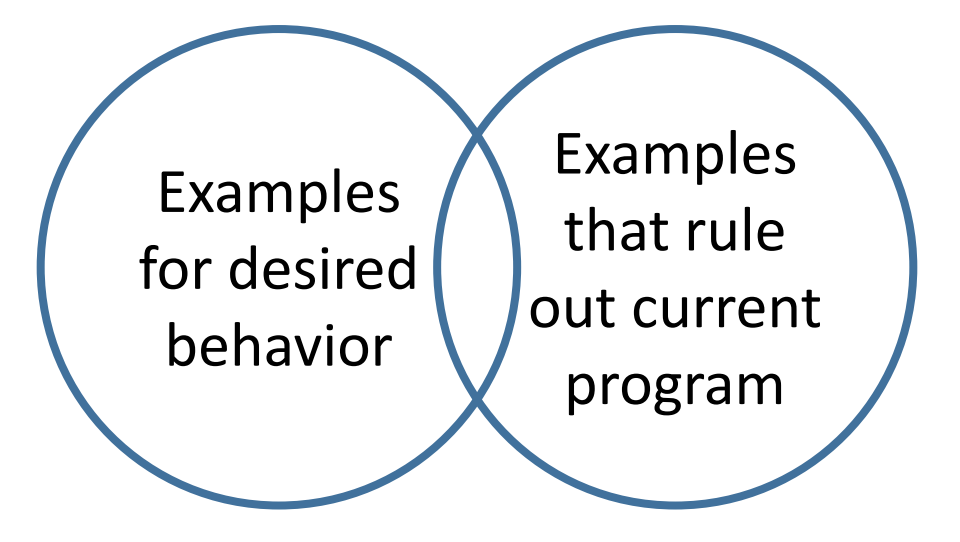

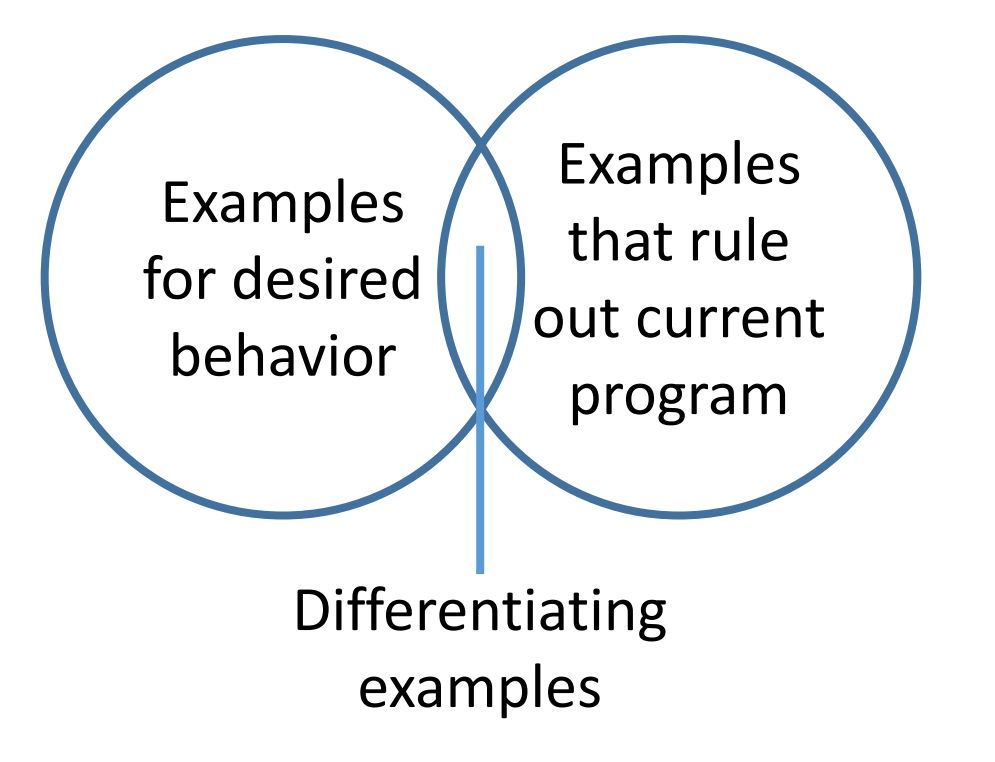

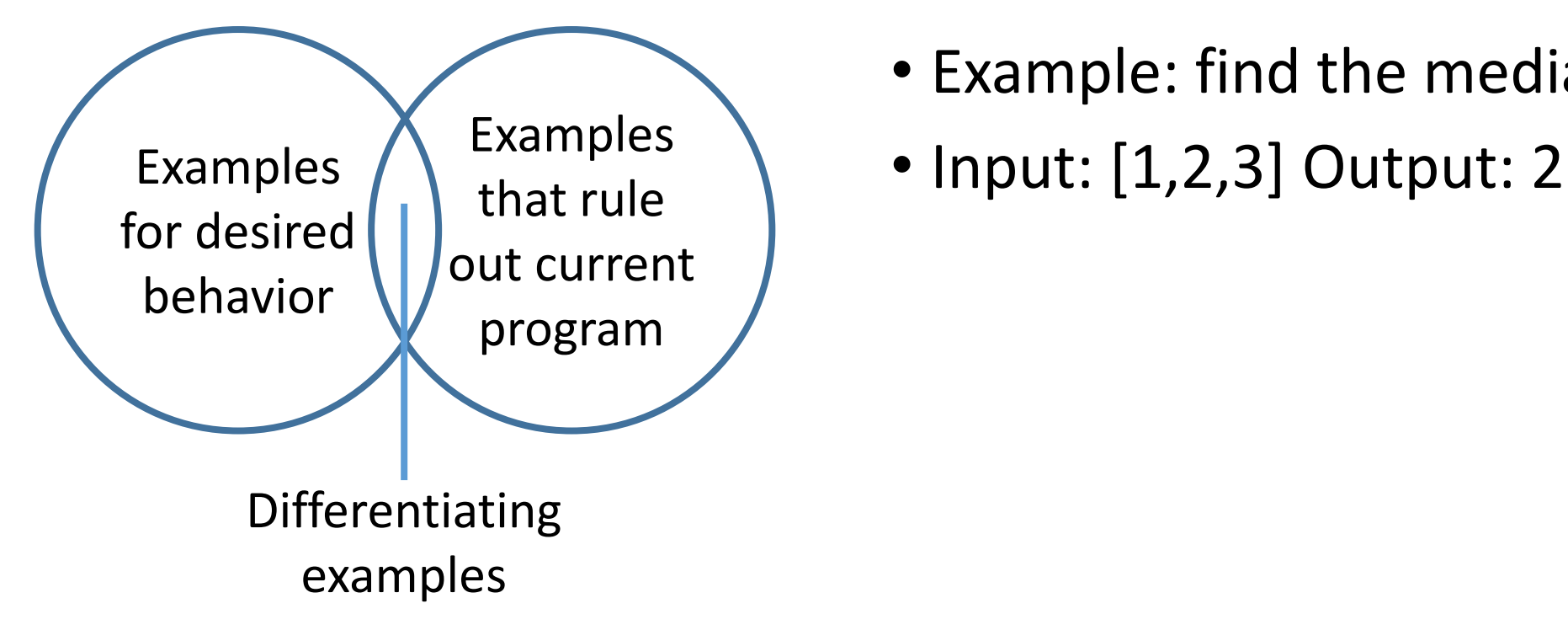

- Example: find the median
- 

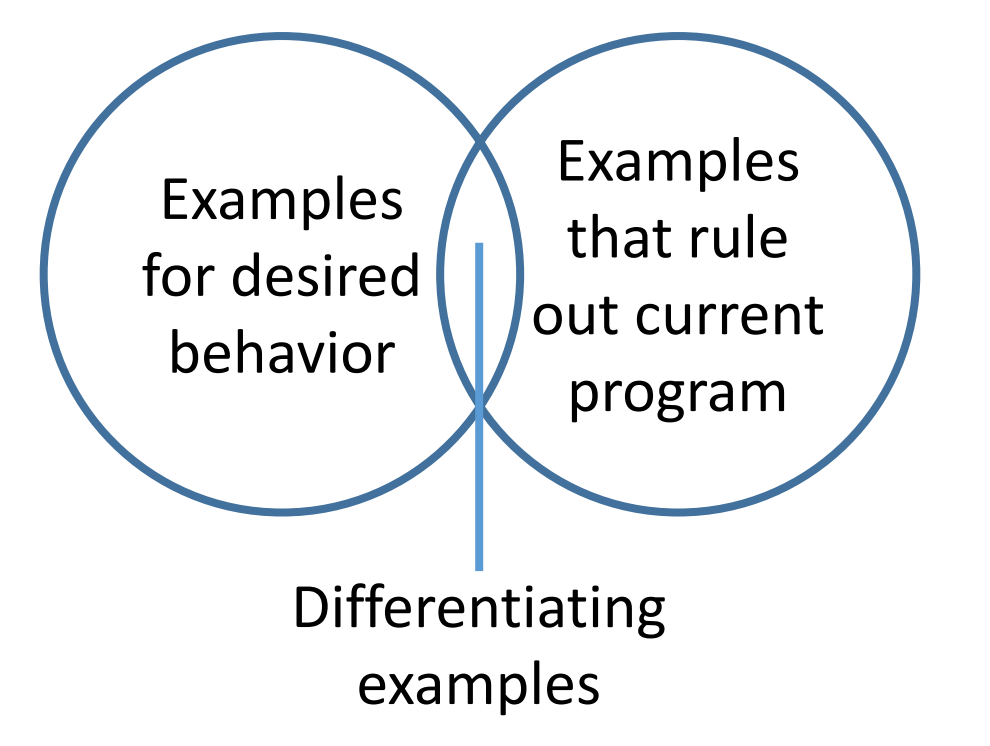

- Example: find the median
- Input: [1,2,3] Output: 2
- Candidate program: **input[input.length / 2]**

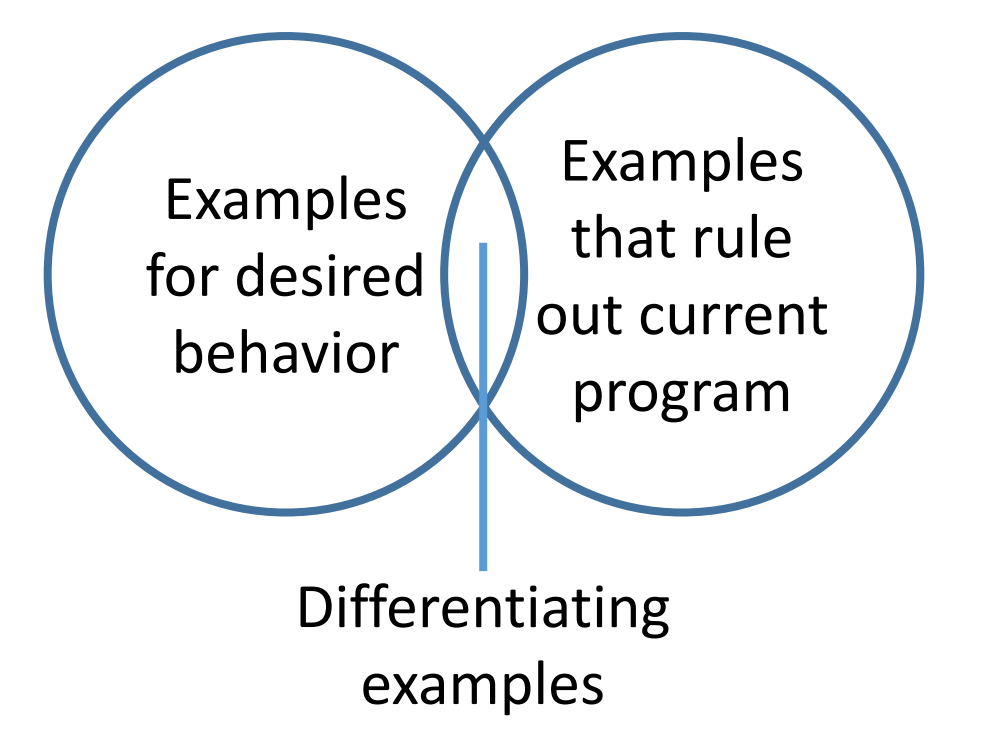

- Example: find the median
- Input: [1,2,3] Output: 2
- Candidate program: **input[input.length / 2]**
- To create a differentiating example:
	- Figure out why this happened
	- Turn that **back into** an example

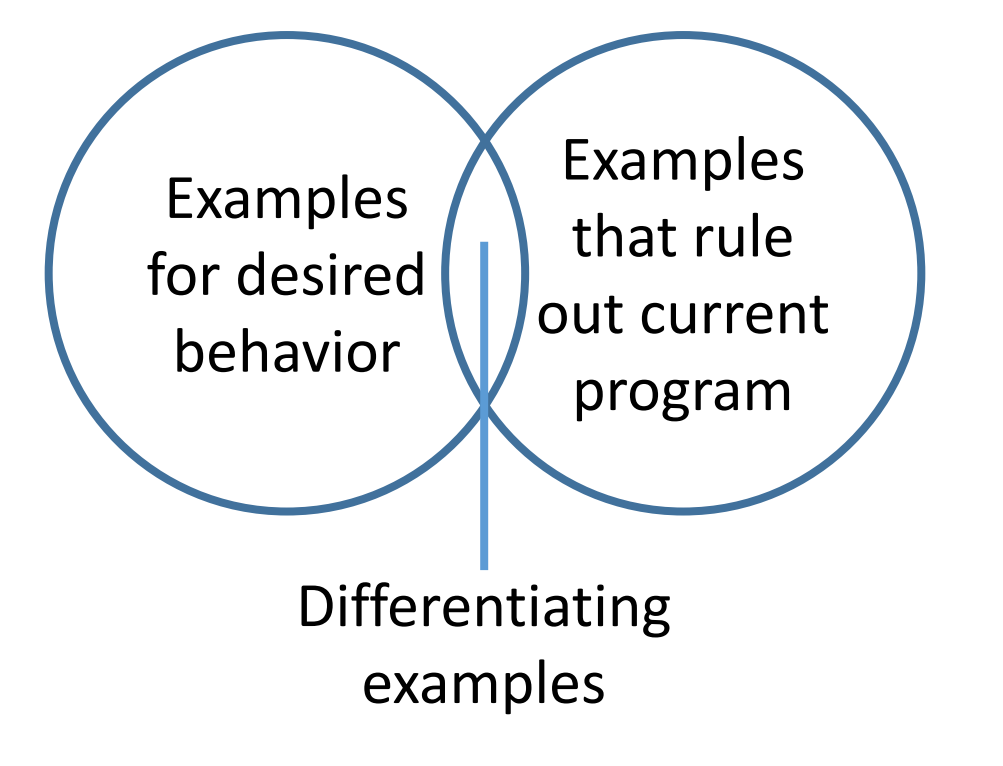

- Example: find the median
- Input: [1,2,3] Output: 2
- Candidate program: **input[input.length / 2]**
- To create a differentiating example:
	- Figure out why this happened
	- Turn that **back into** an example
- Make sure the median is not in the middle

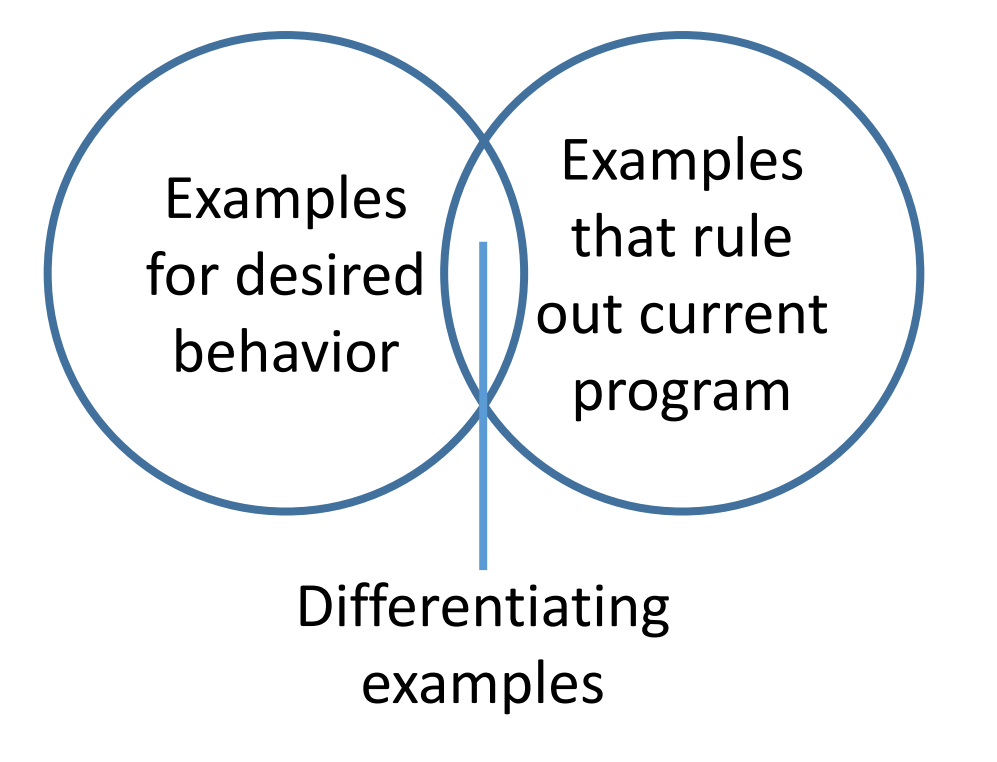

- Example: find the median
- Input: [1,2,3] Output: 2
- Candidate program: **input[input.length / 2]**
- To create a differentiating example:
	- Figure out why this happened
	- Turn that **back into** an example
- Make sure the median is not in the middle
- Input: [1,3,2] Output: 2

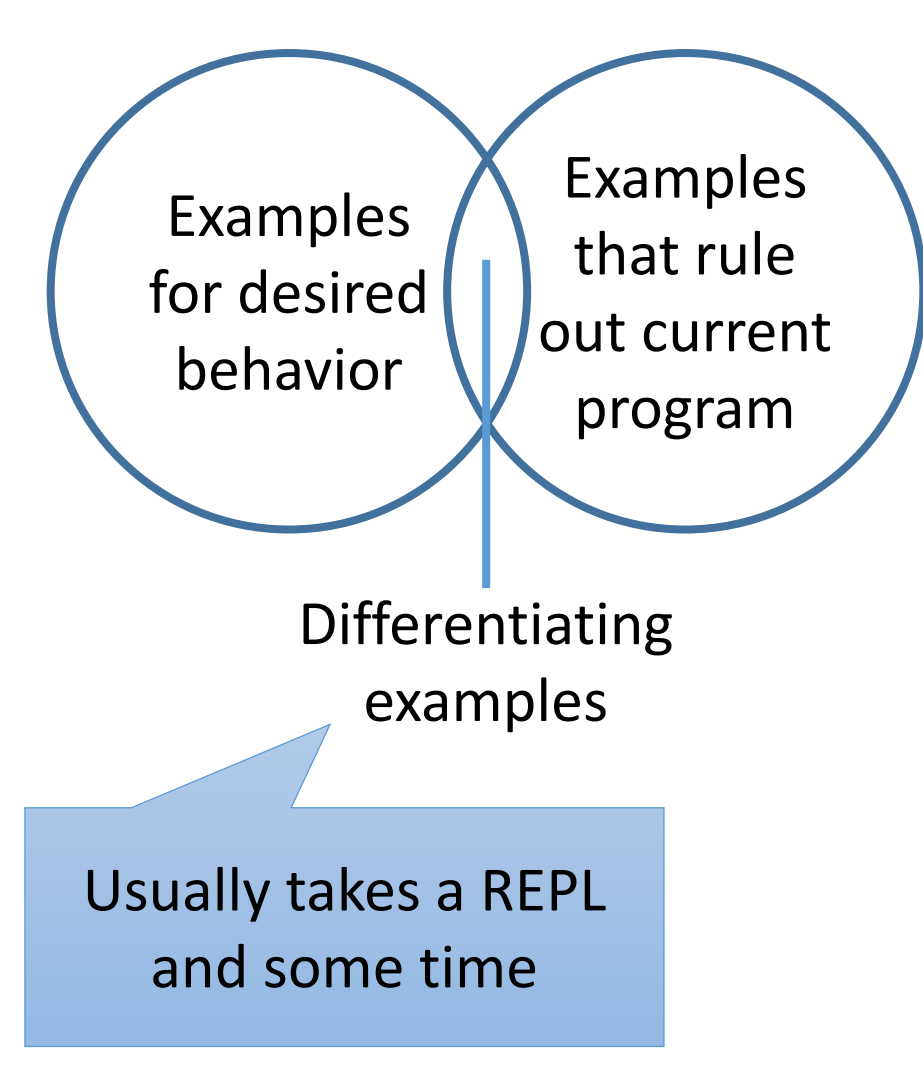

- Example: find the median
- Input: [1,2,3] Output: 2
- Candidate program: **input[input.length / 2]**
- To create a differentiating example:
	- Figure out why this happened
	- Turn that **back into** an example
- Make sure the median is not in the middle
- Input: [1,3,2] Output: 2

Problem II: Examples are terrible when you (kind of) know what you want

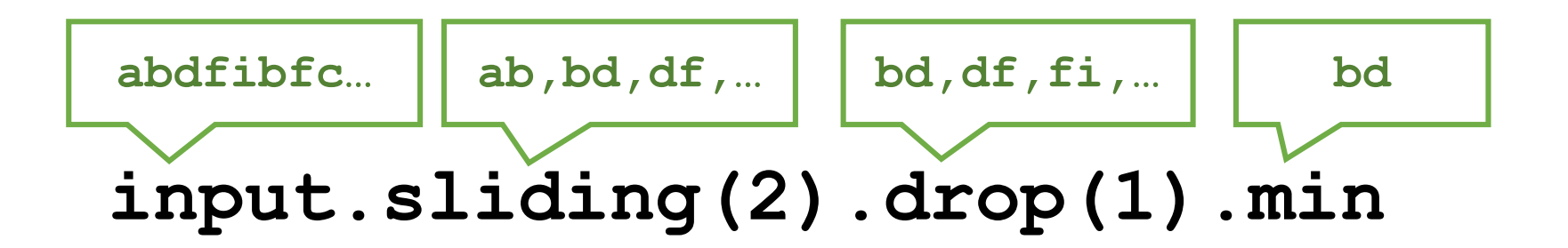

Problem II: Examples are terrible when you (kind of) know what you want

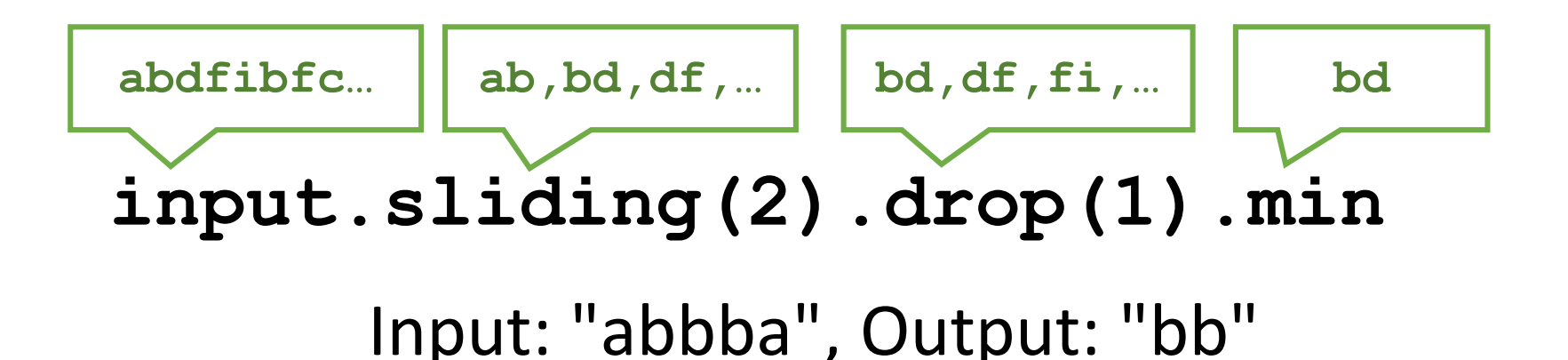

Problem II: Examples are terrible when you (kind of) know what you want

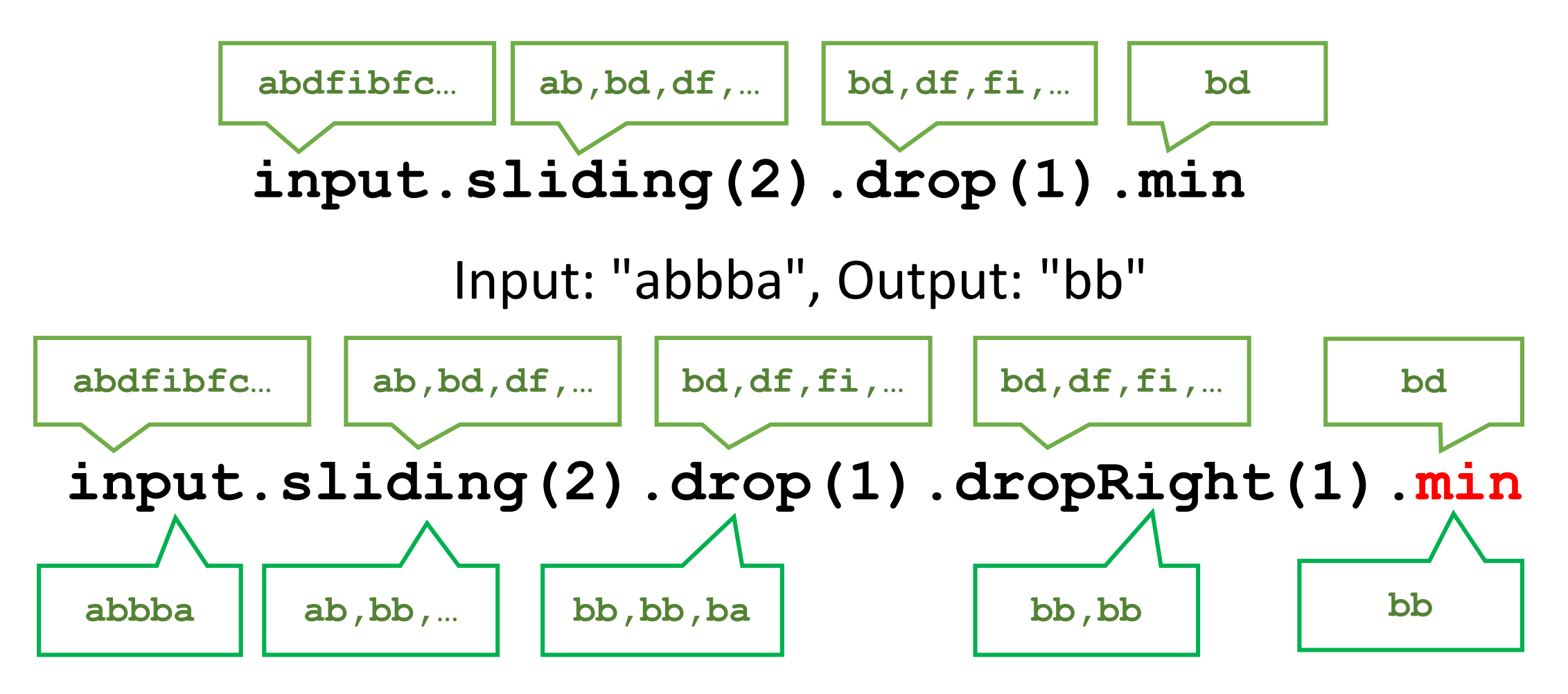

### A narrower scope: synthesis for programmers

• Programmers can interact on a lower level

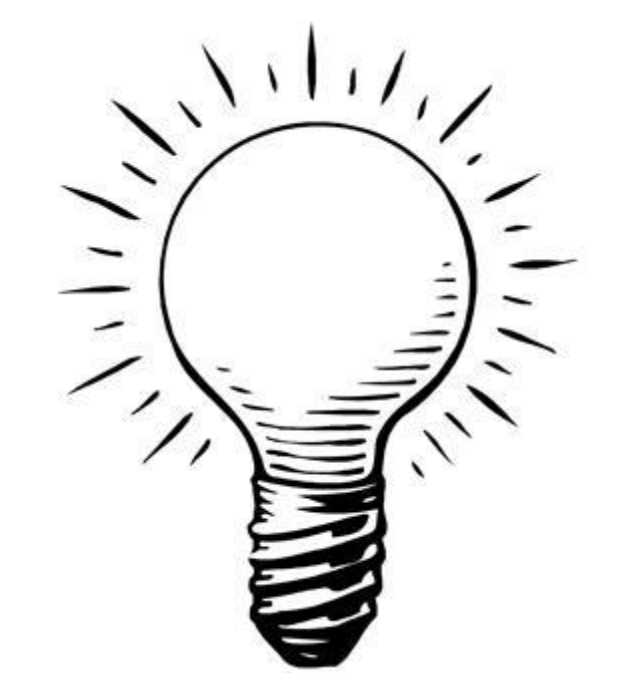

## A narrower scope: synthesis for programmers

- Programmers can interact on a lower level
- They understand sub-problems
- They understand the code
- (They can be helped to understand)

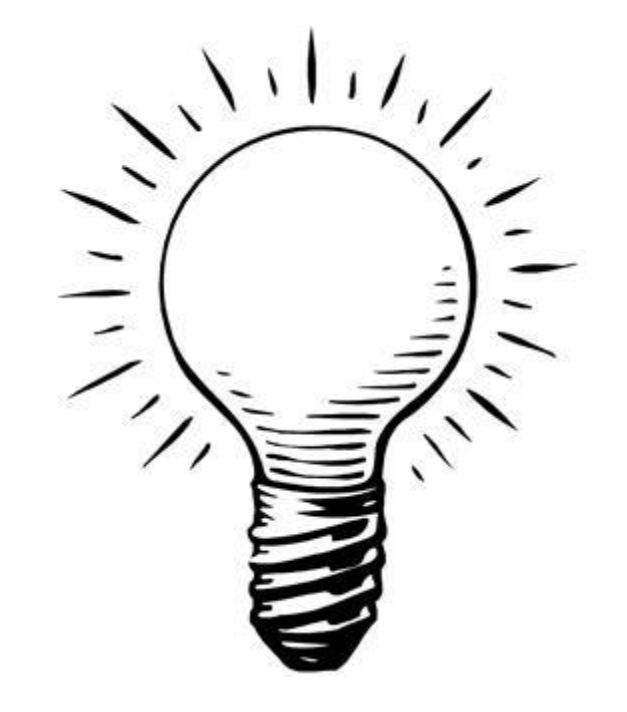

## A narrower scope: synthesis for programmers

- Programmers can interact on a lower level
- They understand sub-problems
- They understand the code
- (They can be helped to understand)
- They should be given the power

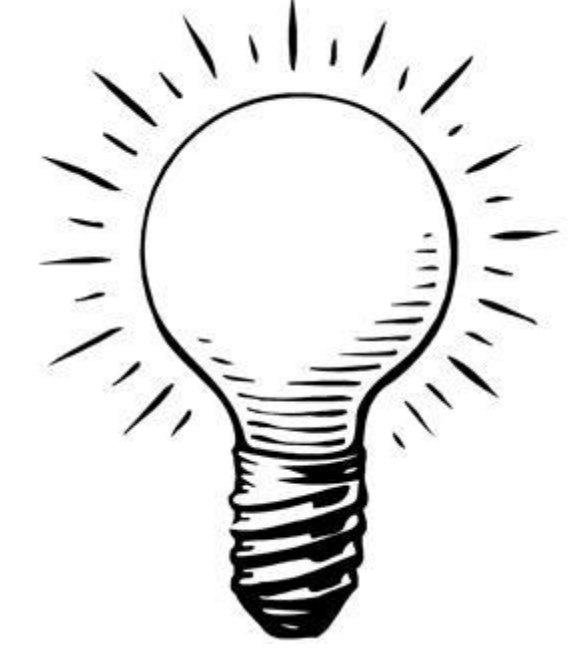

## The Granular Interaction Model (GIM)

input  $//ab, bd, df, ...$ .sliding(2) //bd,df,fi,… .drop $(1)$ //bd

.min

- A programmer can talk at the level of the program
- Read debug info
- Reason about subtrees or sequences of methods
- Or intermediate states
- But also examples, if those happen to be easier

## The Granular Interaction Model (GIM)

input //ab,bd,df,… .sliding(2) //bd,df,fi,… .drop $(1)$ //bd .min That looks right

- A programmer can talk at the level of the program
- Read debug info
- Reason about subtrees or sequences of methods
- Or intermediate states
- But also examples, if those happen to be easier

## The Granular Interaction Model (GIM)

input //ab,bd,df,… .sliding(2) //bd,df,fi,… .drop(1) //bd .min That looks right Those are wrong

- A programmer can talk at the level of the program
- Read debug info
- Reason about subtrees or sequences of methods
- Or intermediate states
- But also examples, if those happen to be easier

#### **Exclude**

```
exclude(f.g.h): 
never show programs 
of the form 
input.…f.g.h.…
```
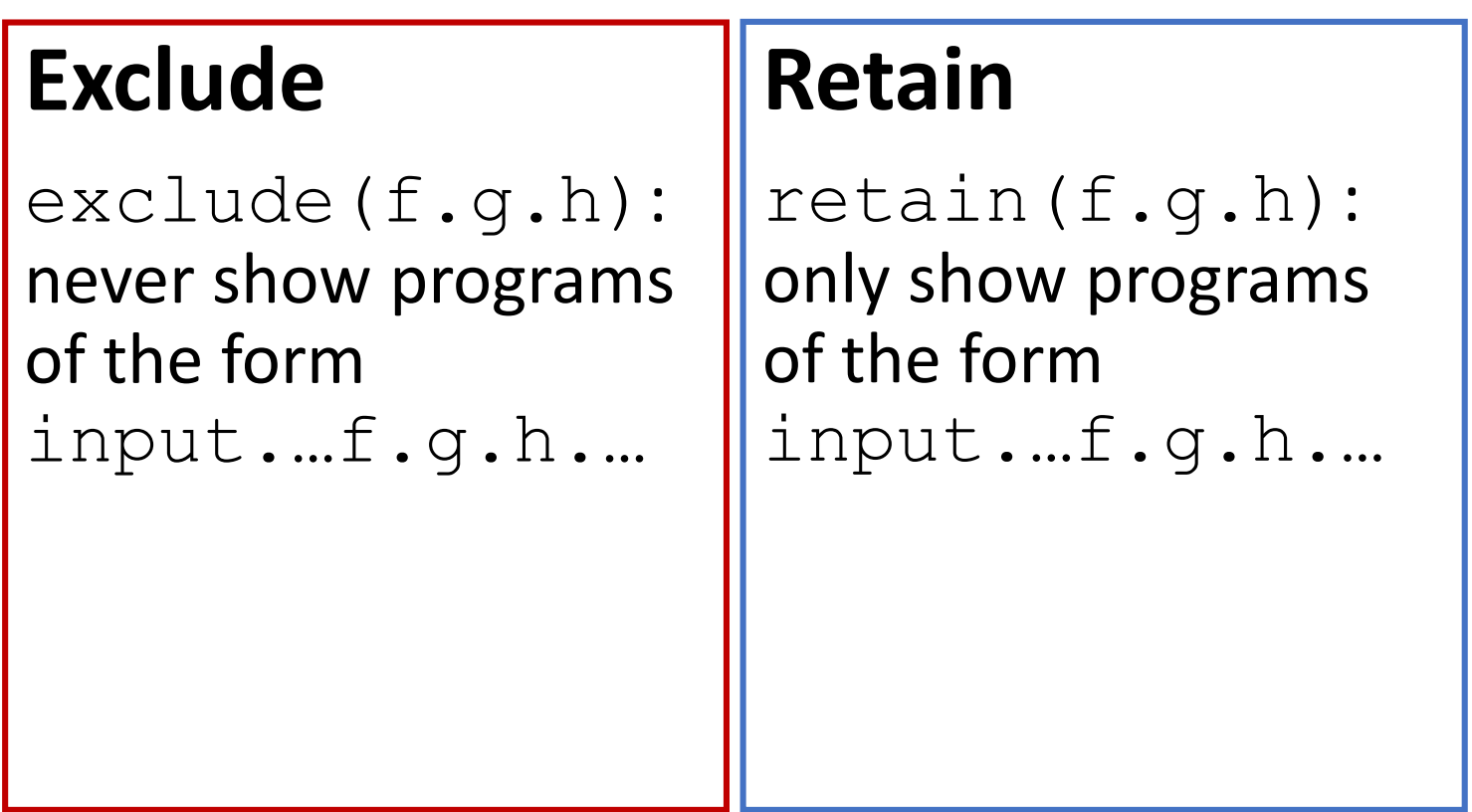

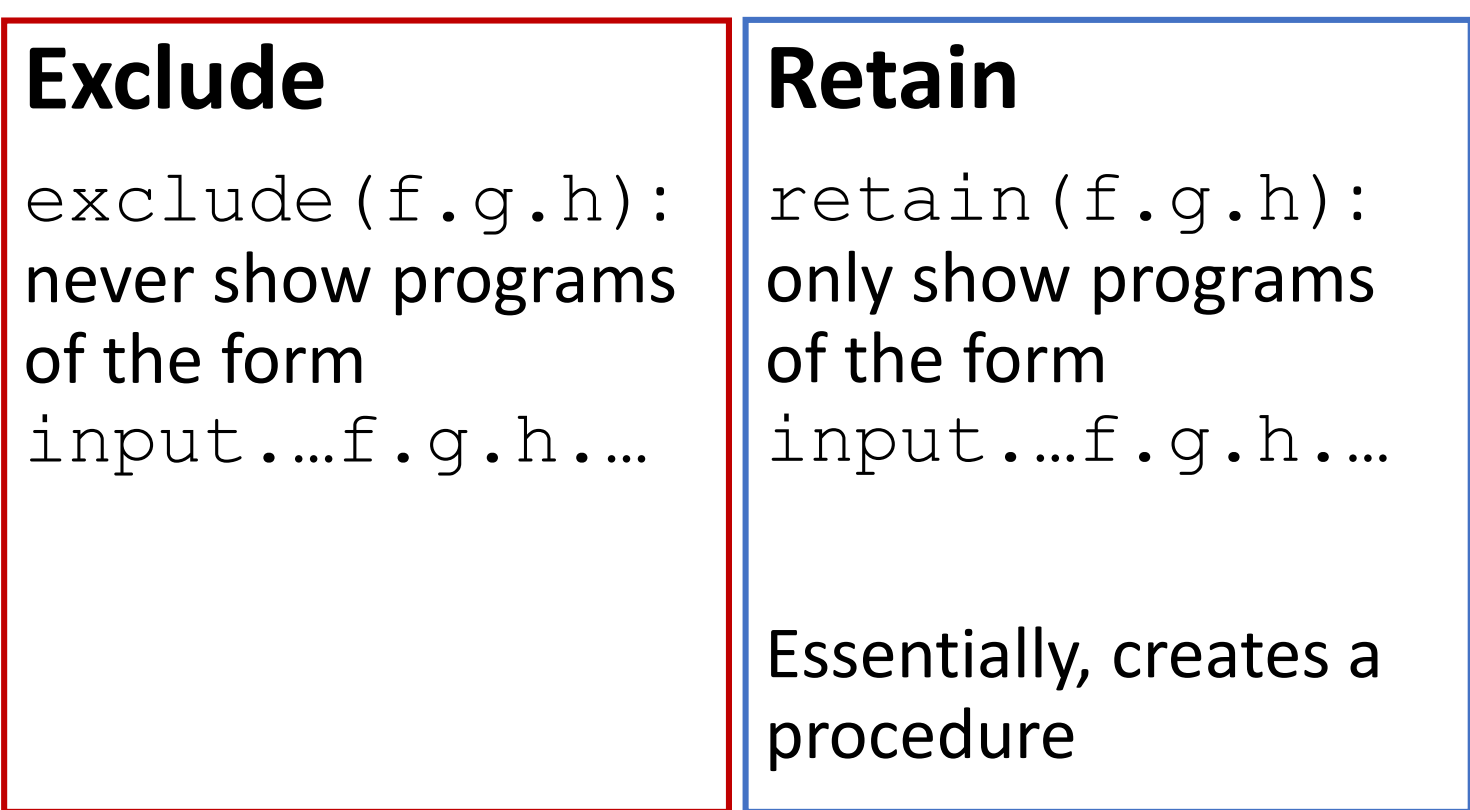

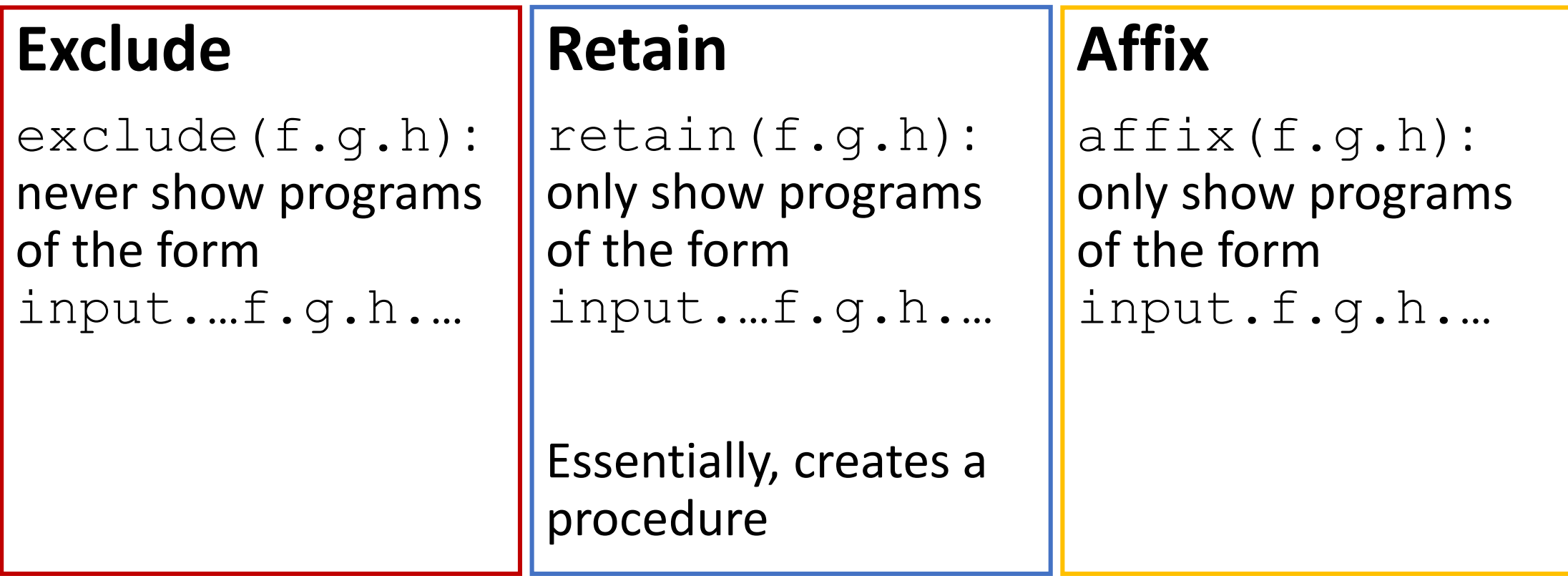

## Back to our example: most frequent bigram

Input:"a**bd**fibfcfde**bd**fde**bd**ihgfkjfde**bd**"

Output: "bd"

input.takeRight(2)

## Back to our example: most frequent bigram

Input:"a**bd**fibfcfde**bd**fde**bd**ihgfkjfde**bd**"

Output: "bd"

input.takeRight(2)

The user can answer locally:

## Back to our example: most frequent bigram

Input:"a**bd**fibfcfde**bd**fde**bd**ihgfkjfde**bd**"

Output: "bd"

input.takeRight(2)

The user can answer locally: **exclude takeRight(2)**

### Another step

#### The synthesizer produces another candidate program

input //"abdfibfcfdebdfdebdihgfkjfdebd" .drop(1) //"bdfibfcfdebdfdebdihgfkjfdebd" .take(2)  $//"bd"$ 

### Another step

#### The synthesizer produces another candidate program

input //"abdfibfcfdebdfdebdihgfkjfdebd" .drop(1) //"bdfibfcfdebdfdebdihgfkjfdebd"  $^{\prime}$  "bd"

Answer: **exclude drop(1)∙take(2)**

#### The synthesizer answers

```
input//"abdfibfcfdebdfdebdihgfkjfdebd"
.zip(input.drop(1))//List((a,b),(b,d),(d,f),(f,i),...)
.take(2)//List((a,b),(b,d))
.map(p \implies p. 1.toString + p. 2)//List("ab","bd")
\cdot max//"bd"
```
User provides a compound answer:

#### The synthesizer answers

```
input//"abdfibfcfdebdfdebdihgfkjfdebd"
```

```
.zip(input.drop(1))//List((a,b),(b,d),(d,f),(f,i),...)
```

```
.take(2)//List((a,b),(b,d))
```

```
.map(p \implies p. 1.toString + p. 2)//List("ab","bd")
\cdot max//"bd"
```
User provides a compound answer:

```
affix zip(input.drop(1))
```
#### The synthesizer answers

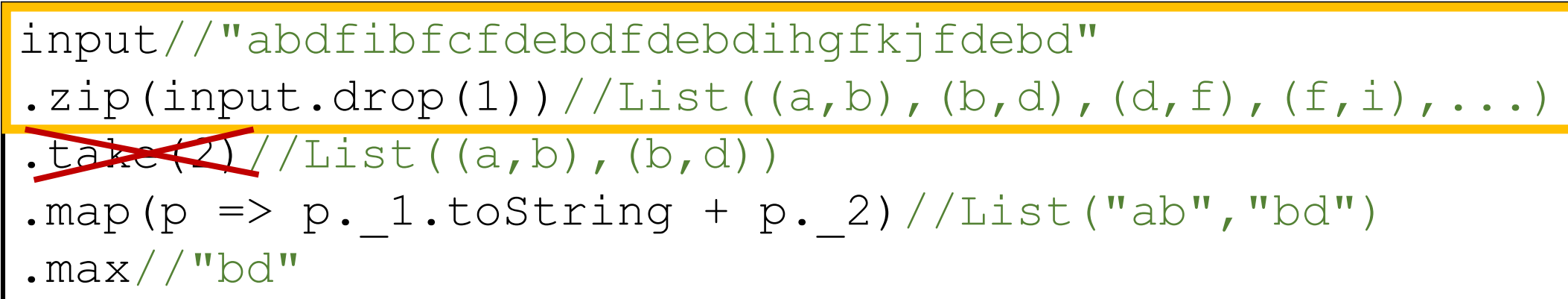

User provides a compound answer:

```
affix zip(input.drop(1))
exclude take(2)
```
#### The synthesizer answers

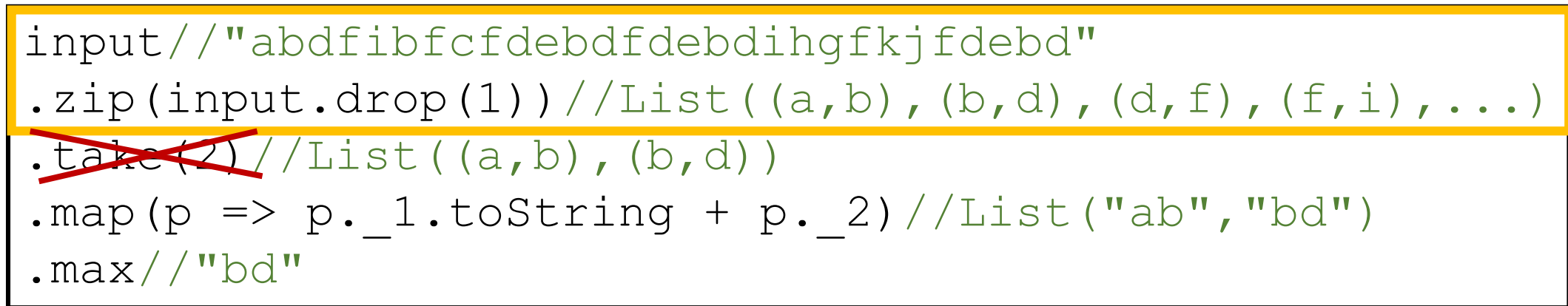

User provides a compound answer:

```
affix zip(input.drop(1))
```
**exclude take(2)**

And possibly even **retain map (p => p.** 1.toString + p. 2)

## Until finally

**input**//"abdfibfcfdebdfdebdihgfkjfdebd"

- .zip(input.drop(1))//List((a,b),(b,d),(d,f),(f,i),… .map( $p \implies p$ . 1.toString +  $p$ . 2)//List("ab","bd",... **.groupBy(x => x)**//Map("bf"->List("bf"),"ib"->List(… **.map(kv => kv.\_1 -> kv.\_2.length)**//Map("bf"->1,… **.maxBy(\_.\_2)**//("bd",4)
- $\blacksquare$   $\blacksquare$  //"bd"

## Evaluating GIM

#### **Synthesizer:**

- Scala functional programs
- Precomputed program space
- We record only user time

#### **Three groups:**

- 1. PBE: examples only (11)
- 2. Syntax: only syntactic operations (10)
- 3. GIM: both examples and syntactic (11)

#### **Three problem sets:**

- 1. Most frequent word
- 2. No. lines with text
- 3. Histogram

#### **Research questions**:

- 1. Are answers consisting of syntactic predicates easier (faster) to generate than example predicates?
- 2. Is the total time to solution faster?
- 3. Do users prefer examples?
- 4. Are users' answers correct?

### RQ1+2: Iteration times and total times

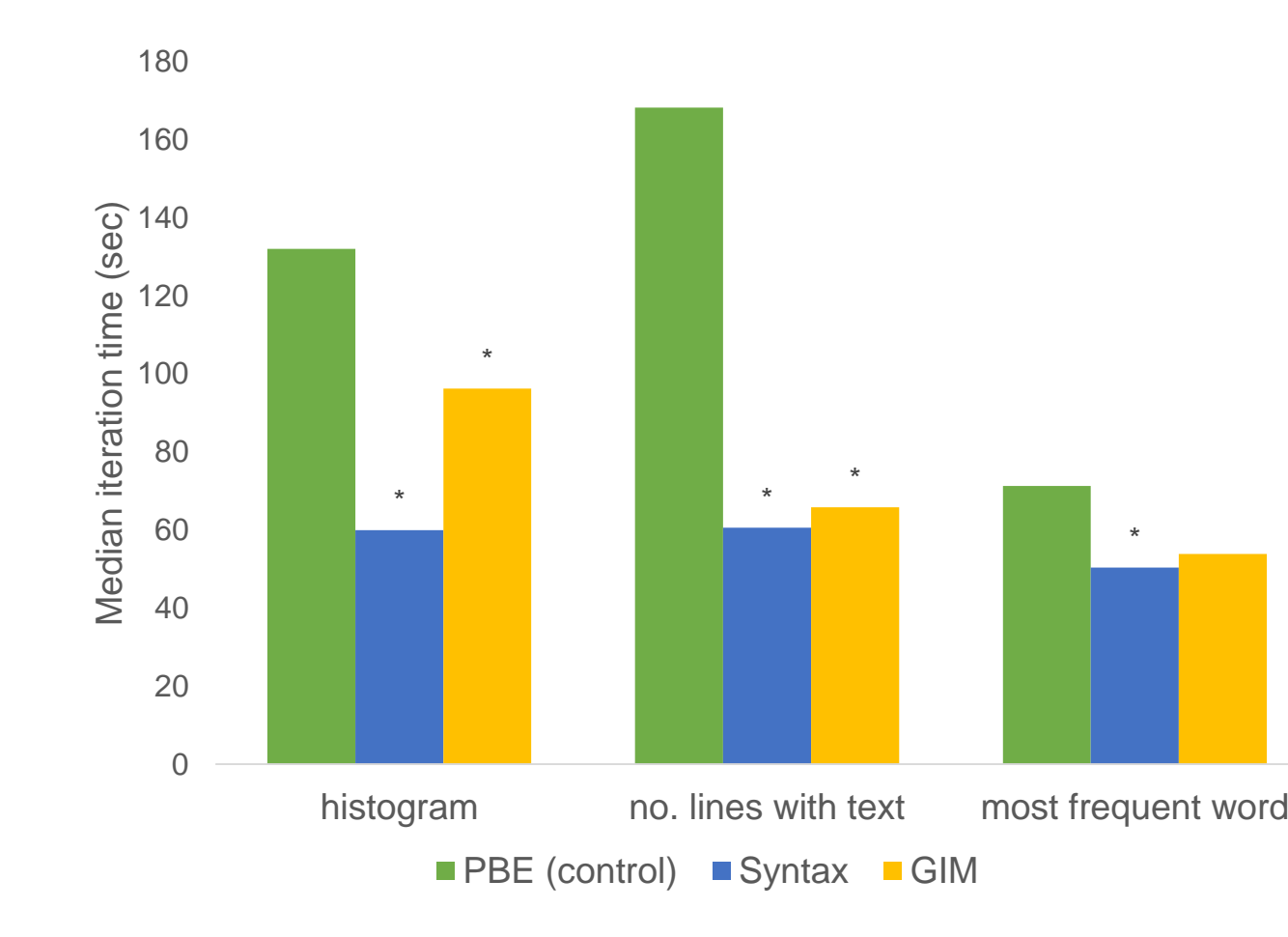

- Syntax-only iterations are fastest
- GIM iterations are almost as fast
- There's no statistically significant difference in total time (RQ2)

## RQ3: Users like examples (but not that much)

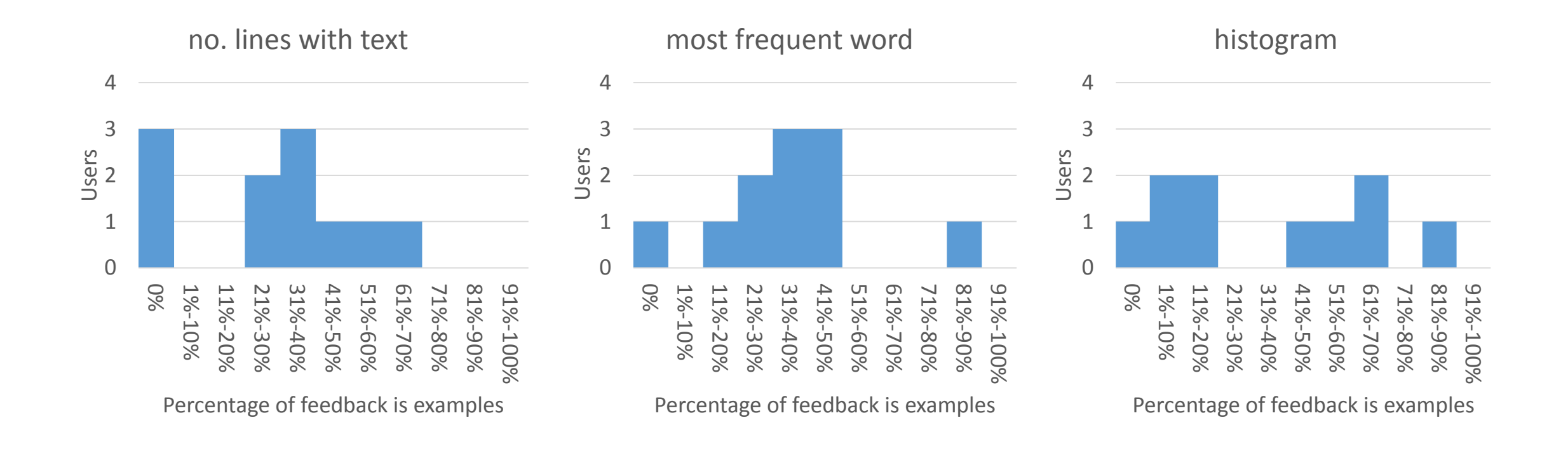

## RQ3: Users like examples (but not that much)

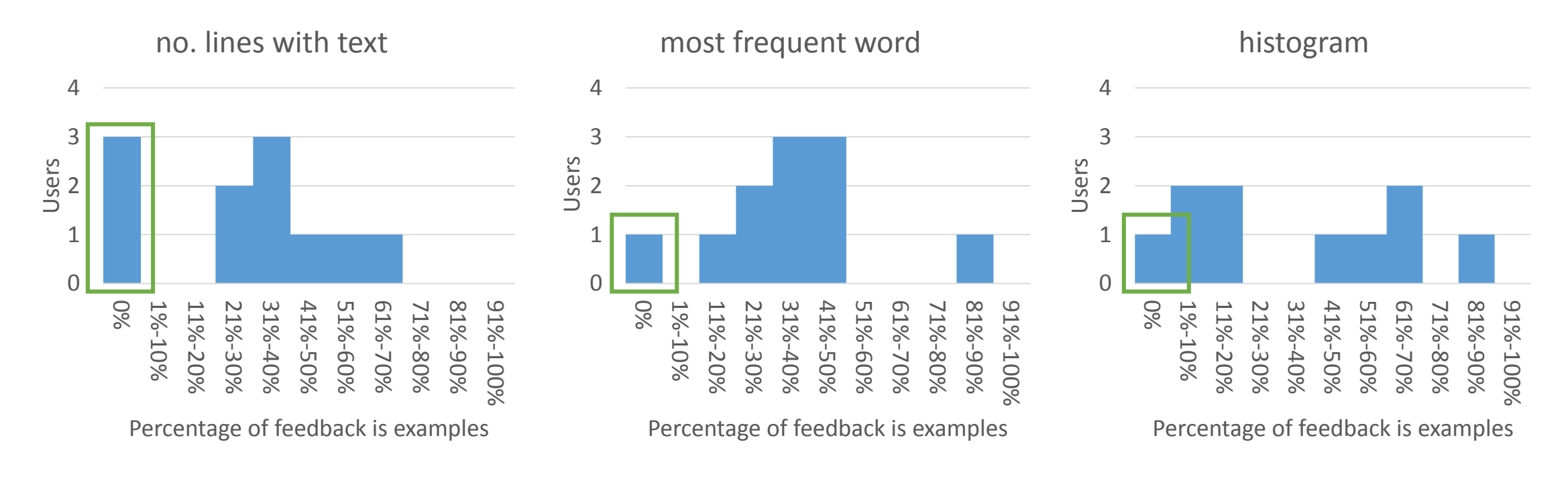

Users who used no examples < 30%

## RQ3: Users like examples (but not that much)

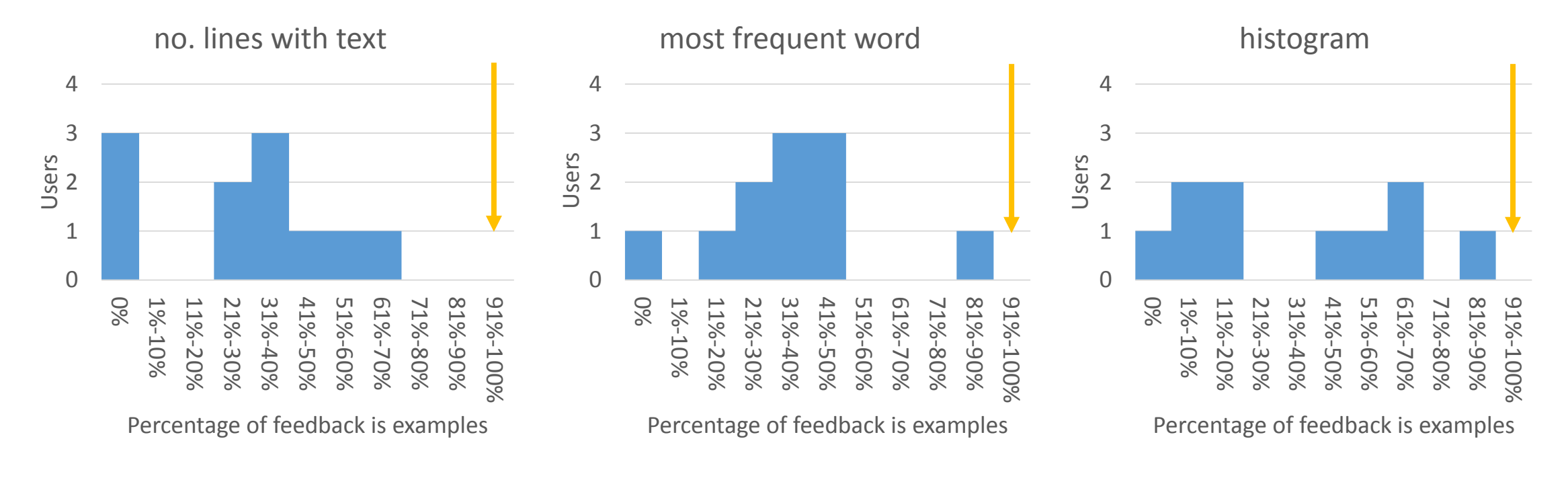

Users who used no examples < 30% Max examples used < 90%

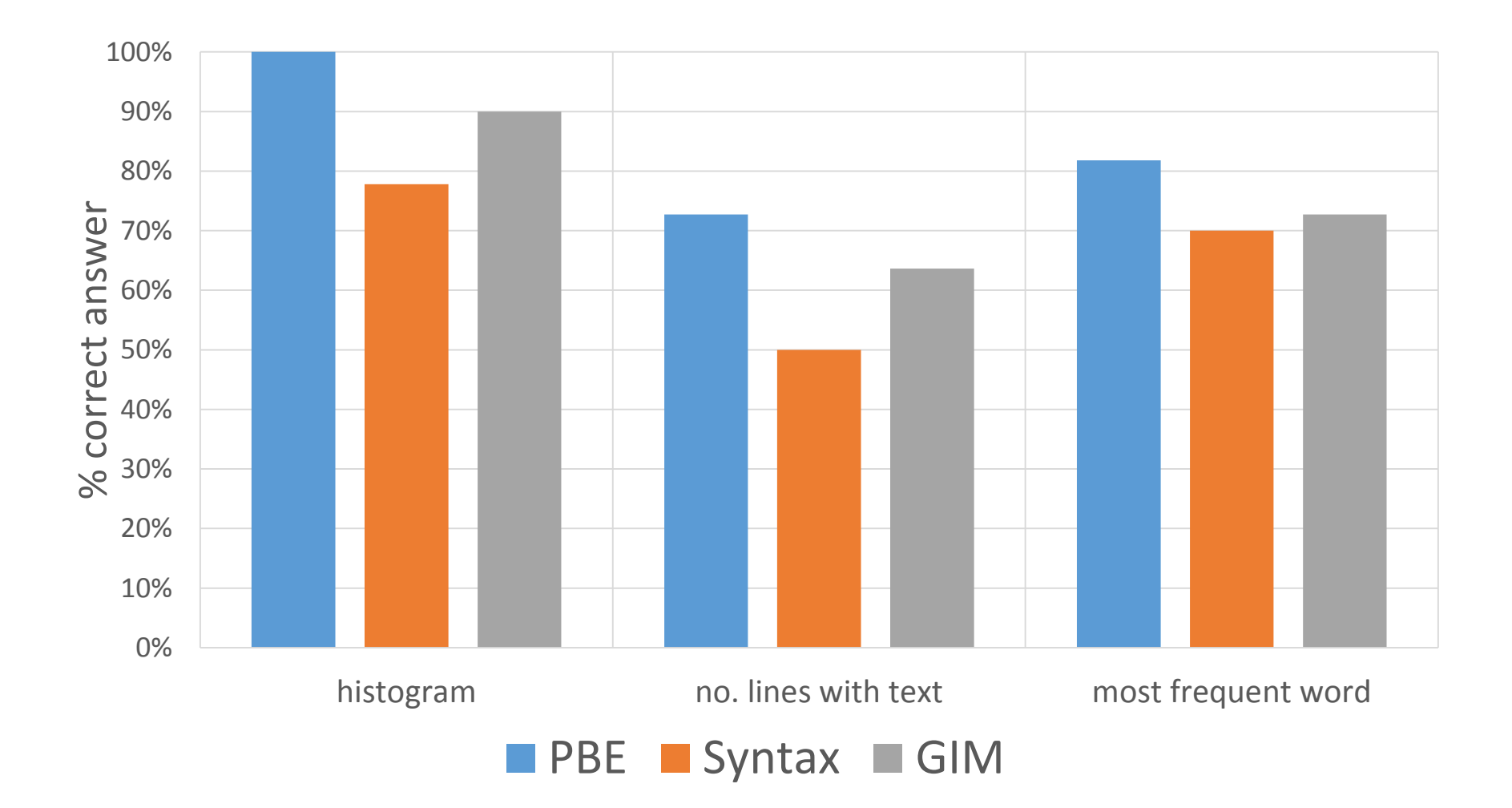

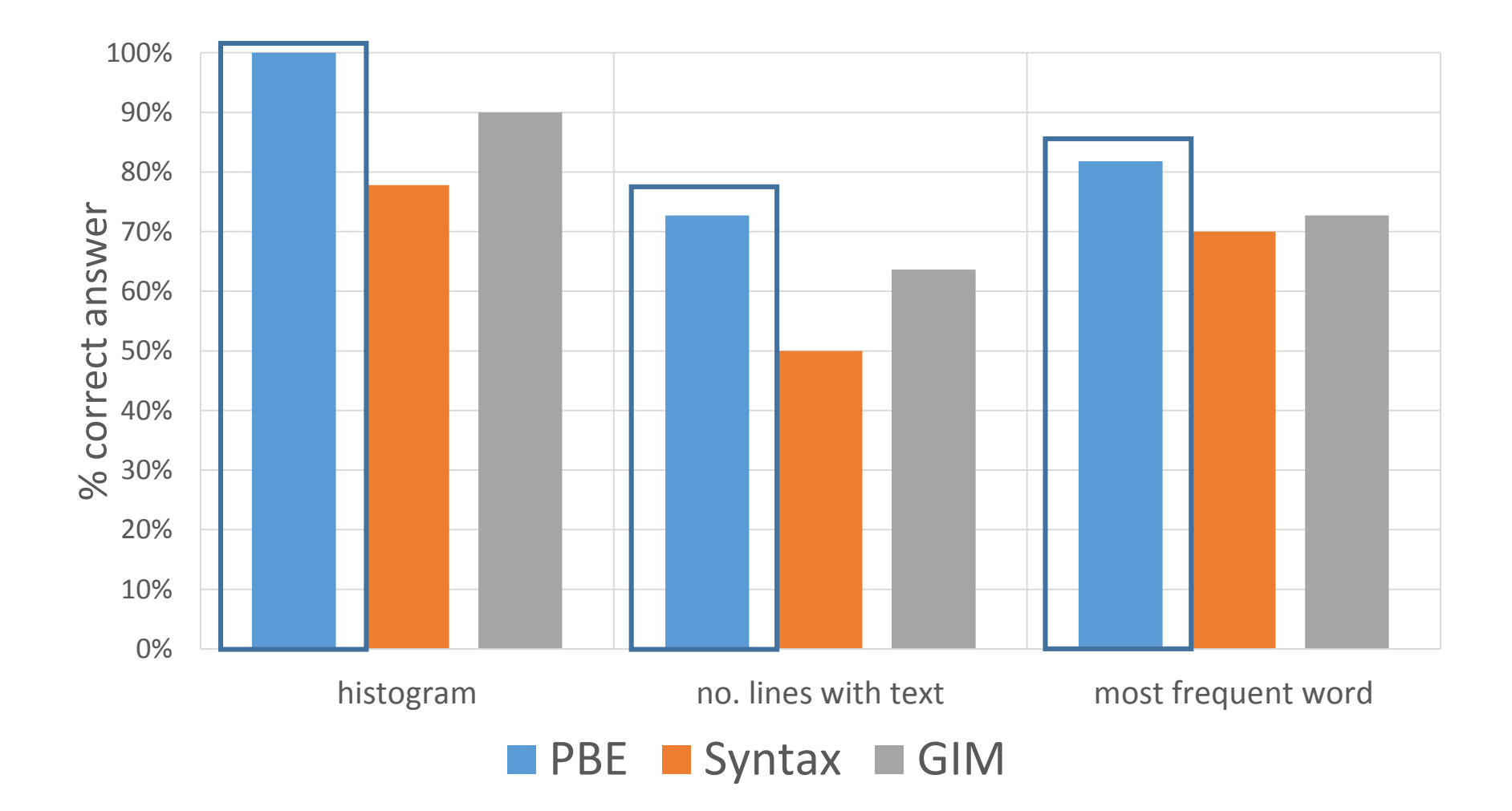

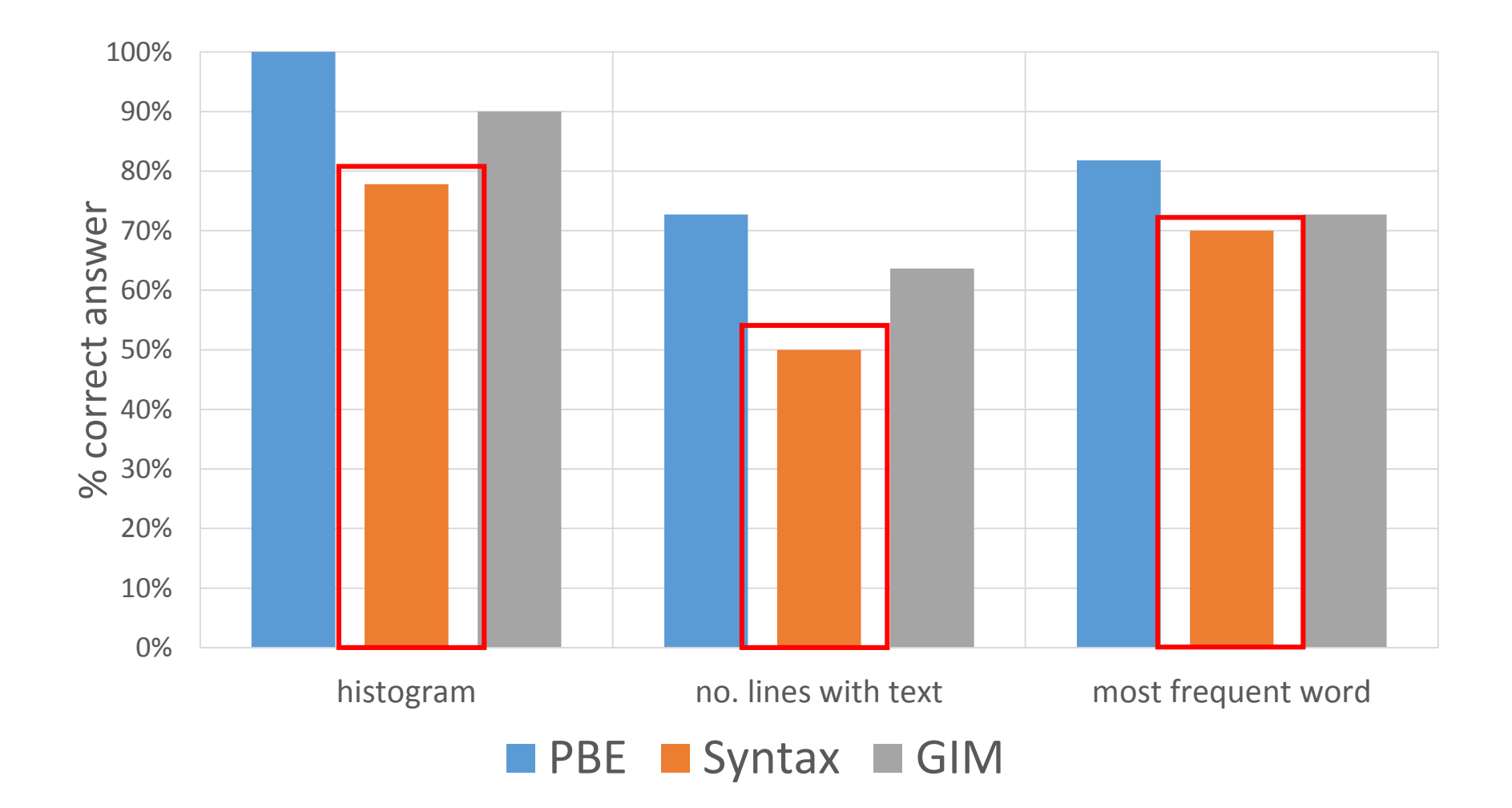

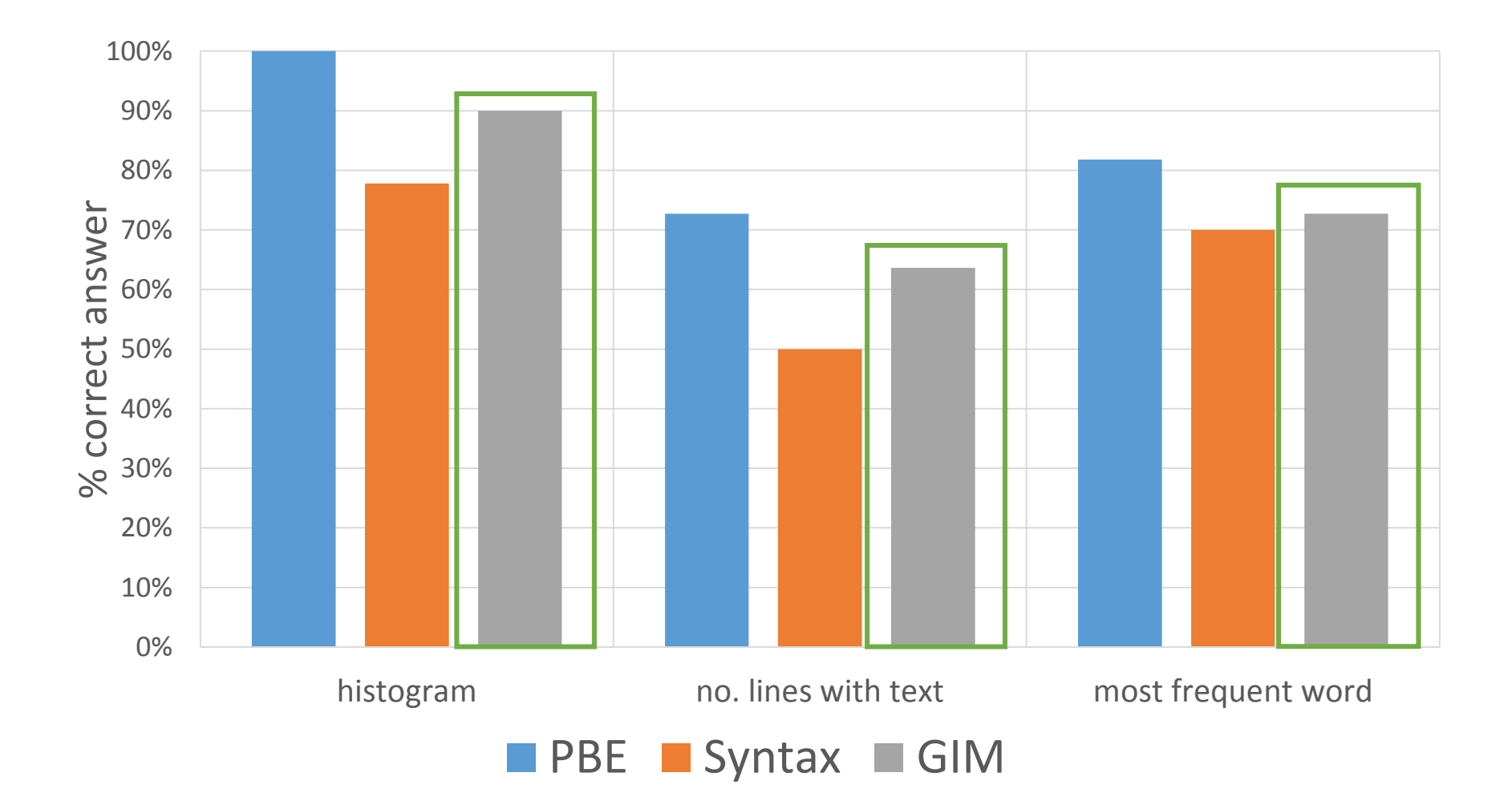

## Summary

- Programmers want power and options
- Syntax operations are easier than examples
- And better at getting rid of ambiguity and distracting elements
- Users like examples, but like having other tools
- Let's make synthesizers that cater to programmers!